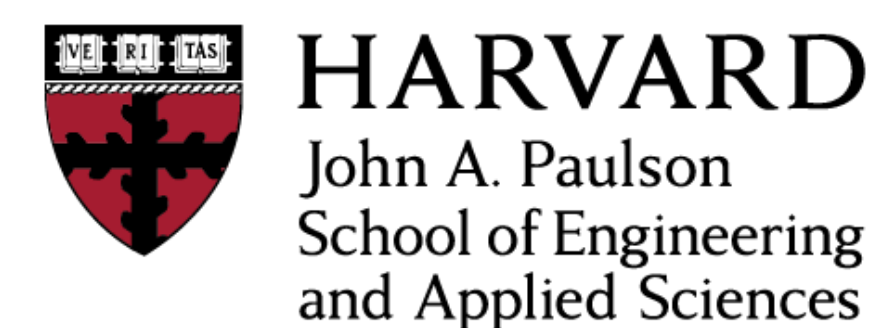

**CS153: Compilers Lecture 2: Assembly**

### Stephen Chong

<https://www.seas.harvard.edu/courses/cs153>

*Contains content from lecture notes by Steve Zdancewic*

### Announcements

- Name tags
- Device free seating
	- Right side of classroom (as facing front): no devices
	- Allow you to commit to being device-free/avoid devices
- College students registering for course: all good?
- Access to Gradescope: all students should have • Contact Prof Chong if you don't
- Homework 0 (Google form): please complete this week!
	- https://forms.gle/P65LytJYbKA5MzBj9
- •Homework 1 (HellOCaml) out
	- •Due Tuesday Sept 10

# Today

•Turning C into machine code •Intel x86 •x86lite

# Turning C into Machine Code

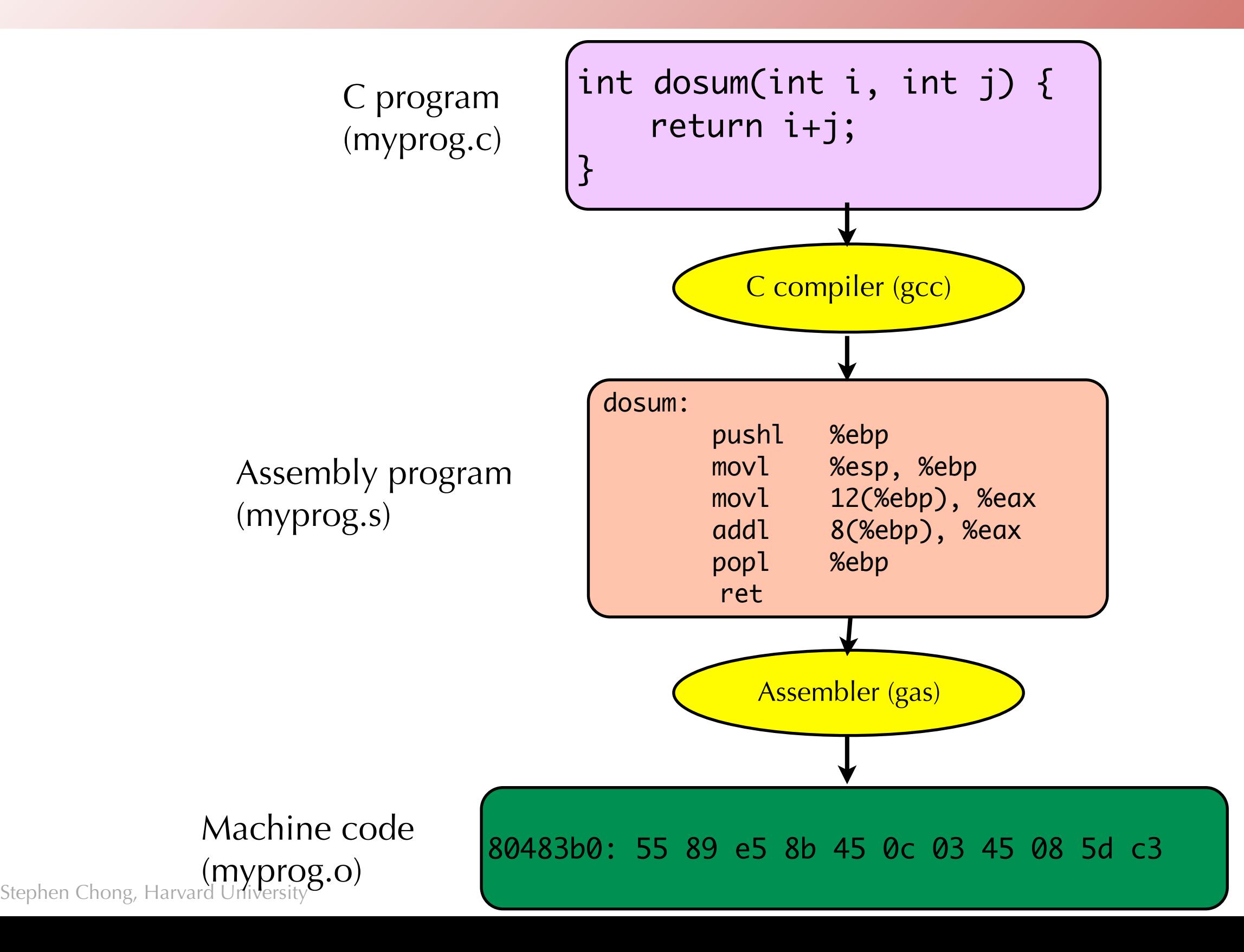

# Skipping assembly language

• Most C compilers generate machine code (object files) directly.

- •That is, without actually generating the human-readable assembly file.
- Assembly language is mostly useful to people, not machines.

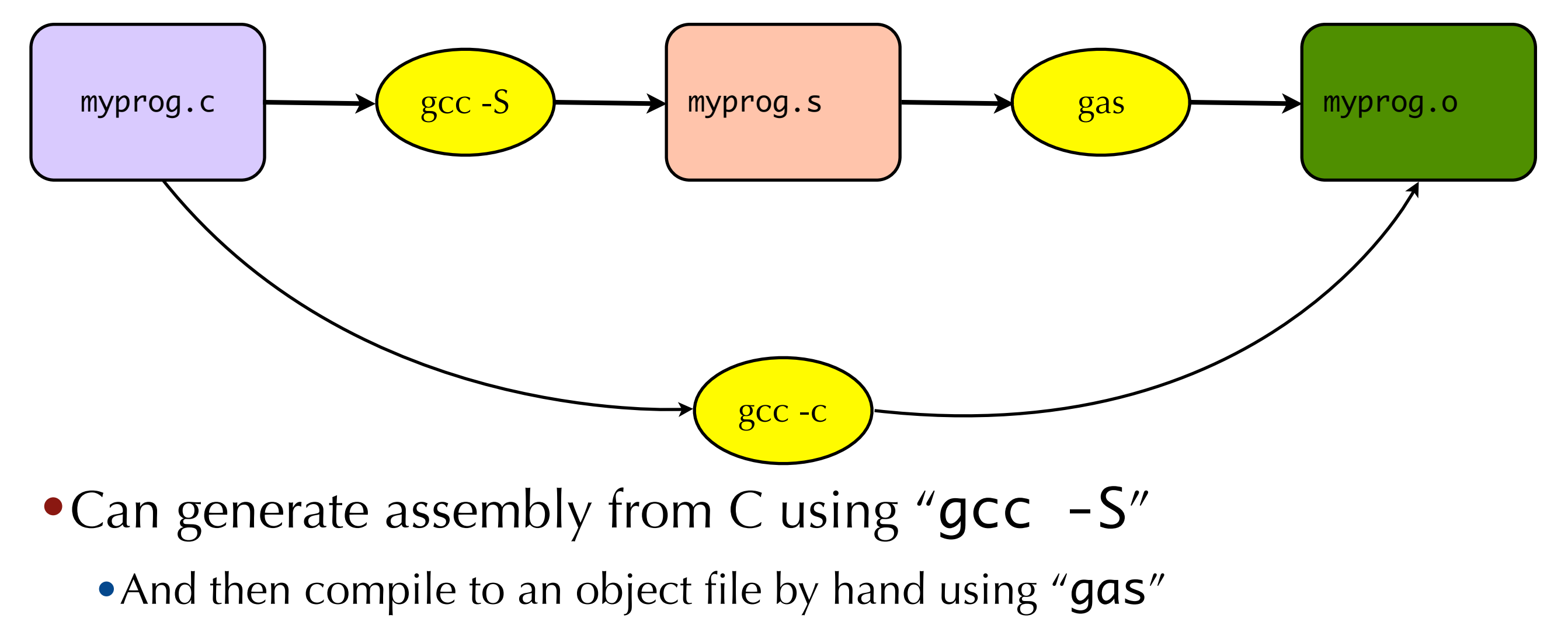

# Object files and executables

•C source file (myprog.c) is compiled into an **object file** (myprog.o)

- Object file contains the machine code for that C file.
- •It may contain references to external variables and routines
- •E.g., if myprog.c calls printf(), then myprog.o will contain a reference to printf()
- •Multiple object files are **linked** to produce an executable file.
	- Typically, standard libraries (e.g., "libc") are included in the linking process.
	- •Libraries are just collections of pre-compiled object files, nothing more!

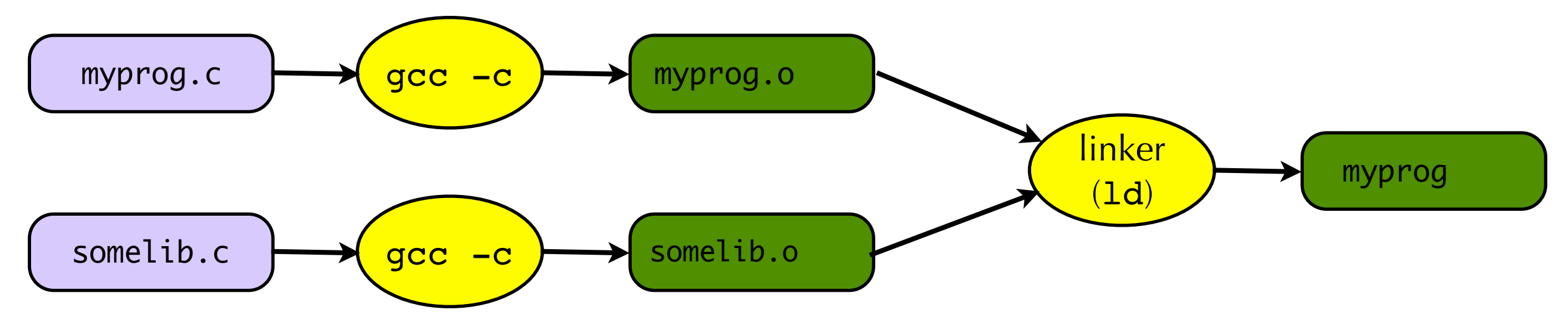

# Characteristics of assembly language

- Assembly language is very, very simple.
- Simple, minimal data types
	- •Integer data of 1, 2, 4, or 8 bytes
	- Floating point data of 4, 8, or 10 bytes
	- No aggregate types such as arrays or structures!
- •Primitive operations
	- Perform arithmetic operation on registers or memory (add, subtract, etc.)
	- Read data from memory into a register
	- Store data from register into memory
	- Transfer control of program (jump to new address)
	- Test a control flag, conditional jump (e.g., jump only if zero flag set)

• More complex operations must be built up as (possibly long) sequences of instructions.

# Assembly vs Machine Code

- We write assembly language instructions
	- •e.g., "addq %rbx, %rax"
- The machine interprets machine code bits
	- •e.g., "101011001100111…"
- The assembler takes care of compiling assembly language to bits for us.
	- •It also provides a few conveniences

### Intel's X86 Architecture

- •1978: Intel introduces 8086
- •1982: 80186, 80286
- •1985: 80386
- •1989: 80486 (100MHz, 1µm)
- •1993: Pentium
- •1995: Pentium Pro
- •1997: Pentium II/III
- •2000: Pentium 4
- •2003: Pentium M, Intel Core
- •2006: Intel Core 2
- •2008: Intel Core i3/i5/i7
- •2011: SandyBridge / IvyBridge
- •2013: Haswell
- •2014: Broadwell
- •2015: Skylake (4.2GHz, 14nm)
- AMD has a parallel line of processors

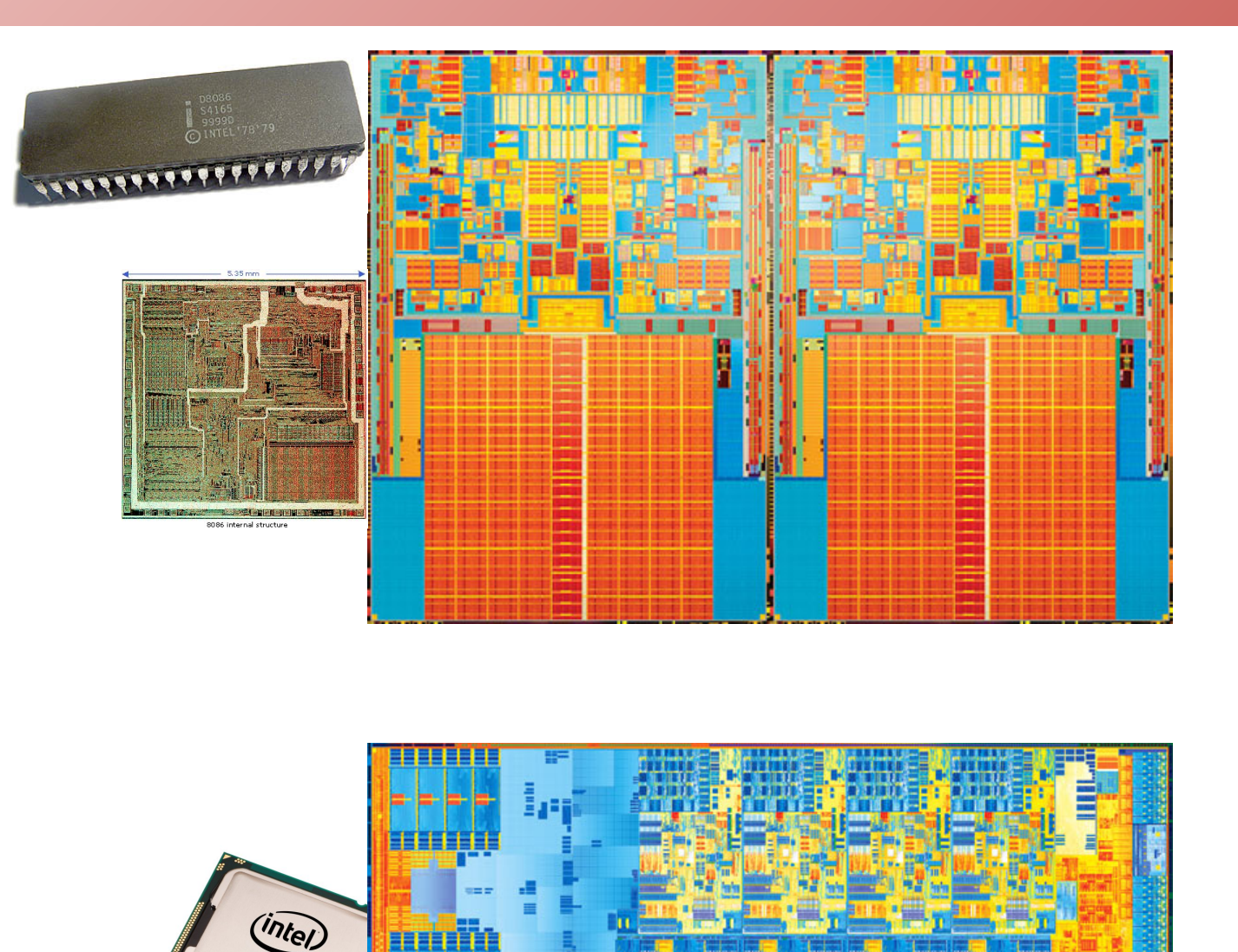

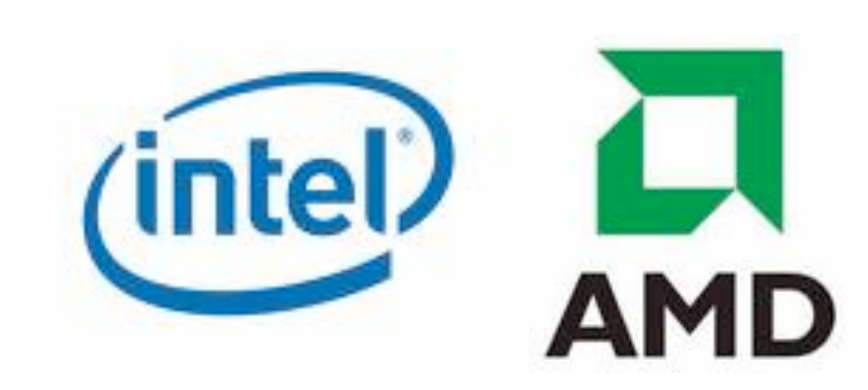

### X86 vs. X86lite

### •X86 assembly is *very* complicated:

- $\bullet$  8-, 16-, 32-, 64-bit values + floating points, etc.
- •Intel 64 and IA 32 architectures have a huge number of functions
- •"CISC" complex instructions
- Machine code: instructions range in size from 1 byte to 17 bytes
- •Lots of hold-over design decisions for backwards compatibility
- Hard to understand, there is a large book about optimizations at just the instruction-selection level

•X86lite is a *very* simple subset of X86:

- •Only 64 bit signed integers (no floating point, no 16bit, no ...)
- Only about 20 instructions
- •Sufficient as a target language for general-purpose computing

### X86 Schematic

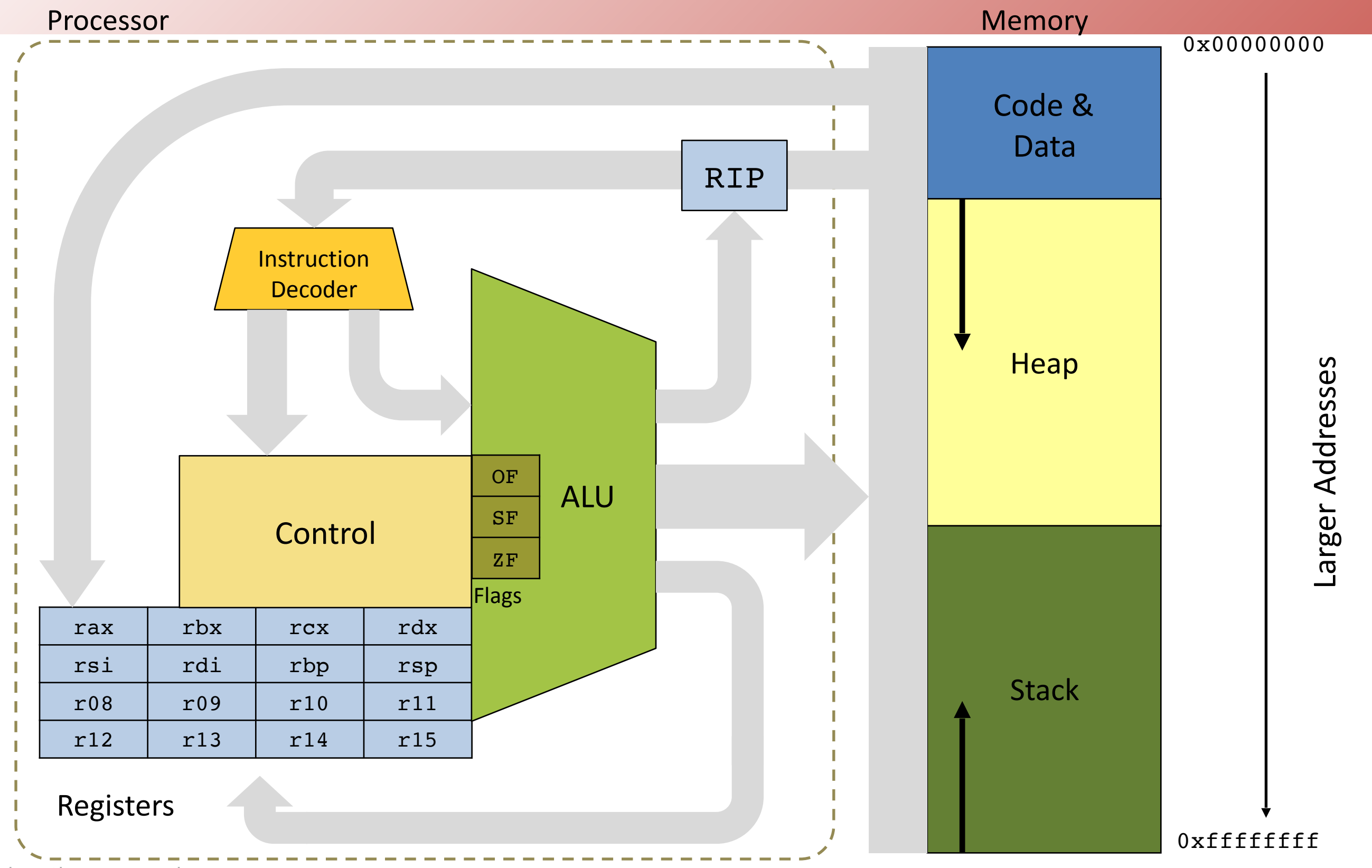

# X86lite Machine State: Registers

### • Register File: 16 64-bit registers

- •rax general purpose accumulator
- •rbx base register, pointer to data
- rcx counter register for strings & loops
- •rdx data register for I/O
- •rsi pointer register, string source register
- rdi pointer register, string destination register
- **rbp** base pointer, points to the stack frame
- **rsp** stack pointer, points to the top of the stack
- •r08-r15 general purpose registers
- rip a "virtual" register, points to the current instruction • rip is manipulated only indirectly via jumps and return.

### Simplest instruction: mov

- •movq SRC, DEST copy SRC into DEST
- Here, DEST and SRC are operands
- DEST is treated as a location
	- A location can be a register or a memory address
- SRC is treated as a value
	- A value is the contents of a register or memory address
	- •A value can also be an immediate (constant) or a label

• movq  $$4,$   $$x \, x$  // move the 64-bit immediate value 4 into rax •movq  $8$ rbx,  $8$ rax //move the contents of rbx into rax

### A Note About Instruction Syntax

- •X86 presented in **two** common syntax formats
- AT&T notation: source before destination
	- Prevalent in the Unix/Mac ecosystems
	- •Immediate values prefixed with '\$'
	- •Registers prefixed with '%'
	- •Mnemonic suffixes: movq vs. mov
		- $q =$  quadword (4 words)
		- $\cdot$  1 = long (2 words)
		- $\cdot w =$  word
		- $\cdot \mathbf{b} = \mathbf{b}$ yte
- •Intel notation: destination before source
	- Used in the Intel specification / manuals
	- Prevalent in the Windows ecosystem
	- •Instruction variant determined by register name
- Note: X86Lite uses AT&T notation and the 64-bit only version of the instructions and registers

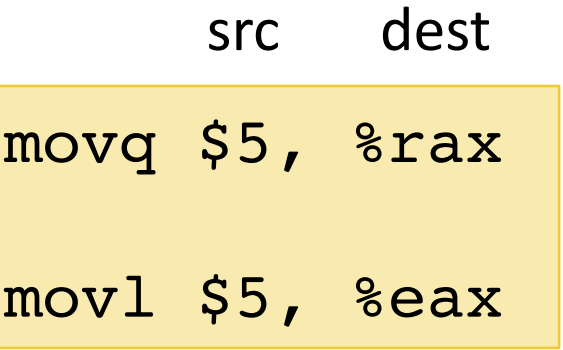

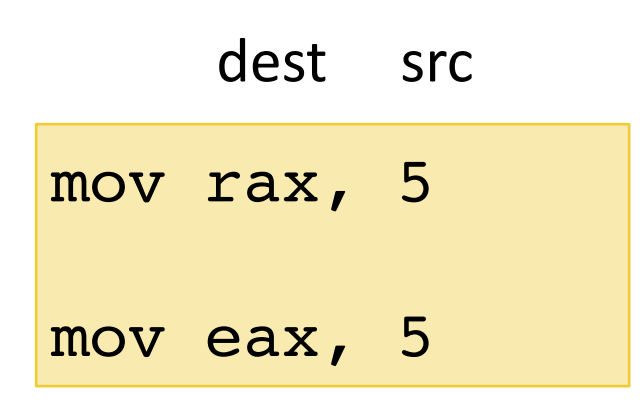

### Detour: 2's complement

- •Representing non-negative integers in bits is straightforward
- How do we represent negative integers in bits?
- •Three common encodings:
	- Sign and magnitude
	- •Ones' complement
	- •Two's complement

# Two's complement

- •If integer *k* is represented by bits *b1...bn*, then -*k* is represented by 100...00 - *b1...bn* (where |100…00|=*n*+1)
	- Equivalent to taking ones' complement and adding 1
	- •E.g., using 4 bits:
		- $6 = 0110$

 $\cdot$  -6 = 10000-0110 = 1010 = (1111-0110)+1

•Using *n* bits, can represent numbers 2*n* values

•E.g., using 4 bits, can represent integers  $-8, -7, \ldots, -1, 0, 1, \ldots, 6, 7$ 

•Like sign and magnitude and ones' complement, first bit indicates whether number is negative

# Properties of two's complement

- •Same implementation of arithmetic operations as for unsigned
	- •E.g., addition, using 4 bits
		- unsigned:  $0001 + 1001 = 1 + 9 = 10 = 1010$
		- •two's complement:  $0001 + 1001 = 1 + -7 = -6 = 1010$
- Only one representation of zero!
	- Simpler to implement operations
- Not symmetric around zero
	- •Can represent more negative numbers than positive numbers
- Most common representation of negative integers

# Integer overflow

- •Overflow can also occur with negative integers
- With 32 bits, maximum integer expressible in 2's complement is  $2^{31} - 1 = 0 \times 7$  f f f f f f f

### $•Qx7fffffff + Qx1 = Qx80000000 = -231$

• Minimum integer expressible in 32-bit 2's complement  $•0x80000000 + 0x80000000 = 0x0$ 

### $r_{\rm th}$ Integer overflow

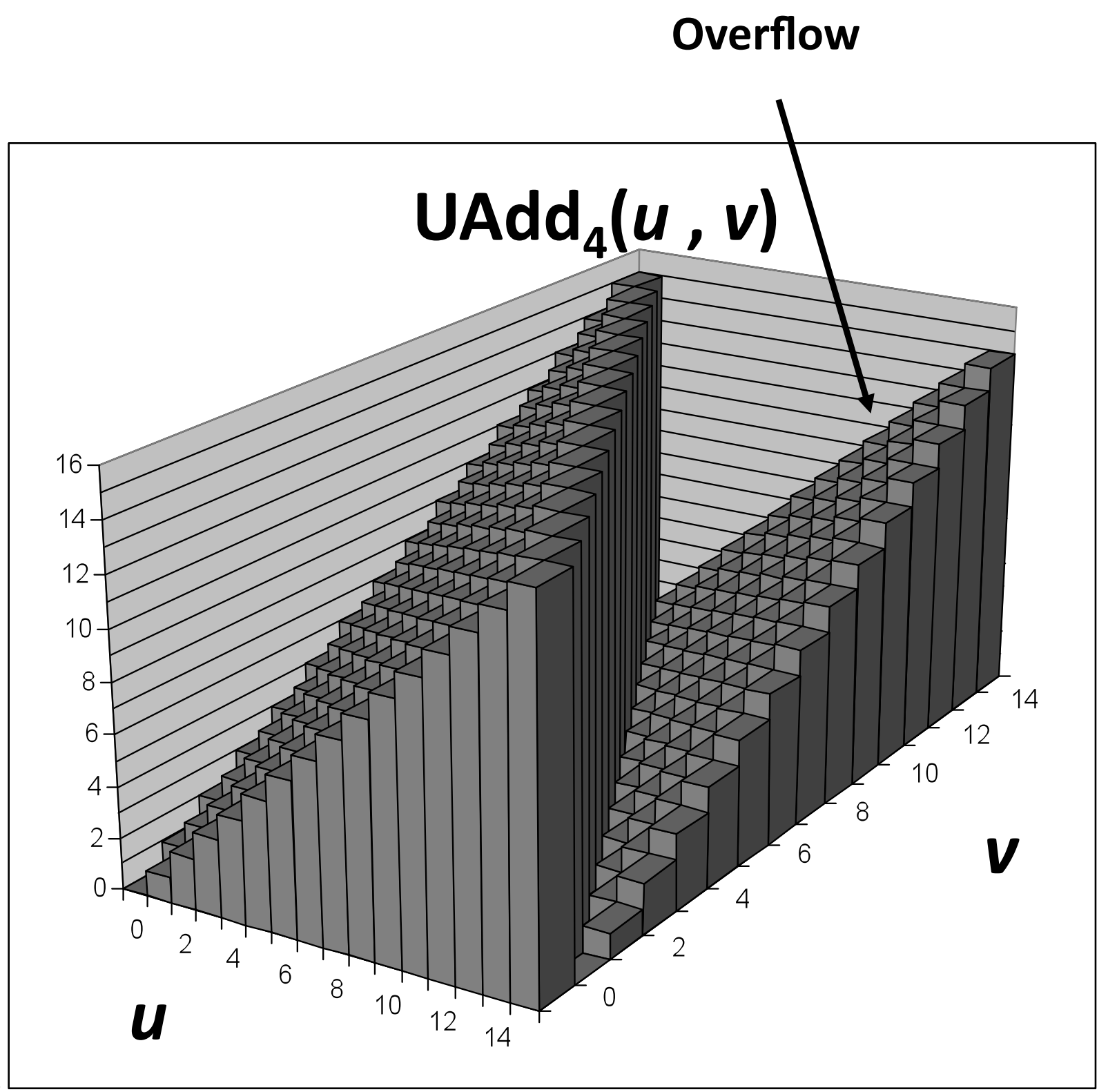

#### **?"\$/);"D"\*-&\_`\$&G185;(8(\*#&F++"61\*&** Integer overflow

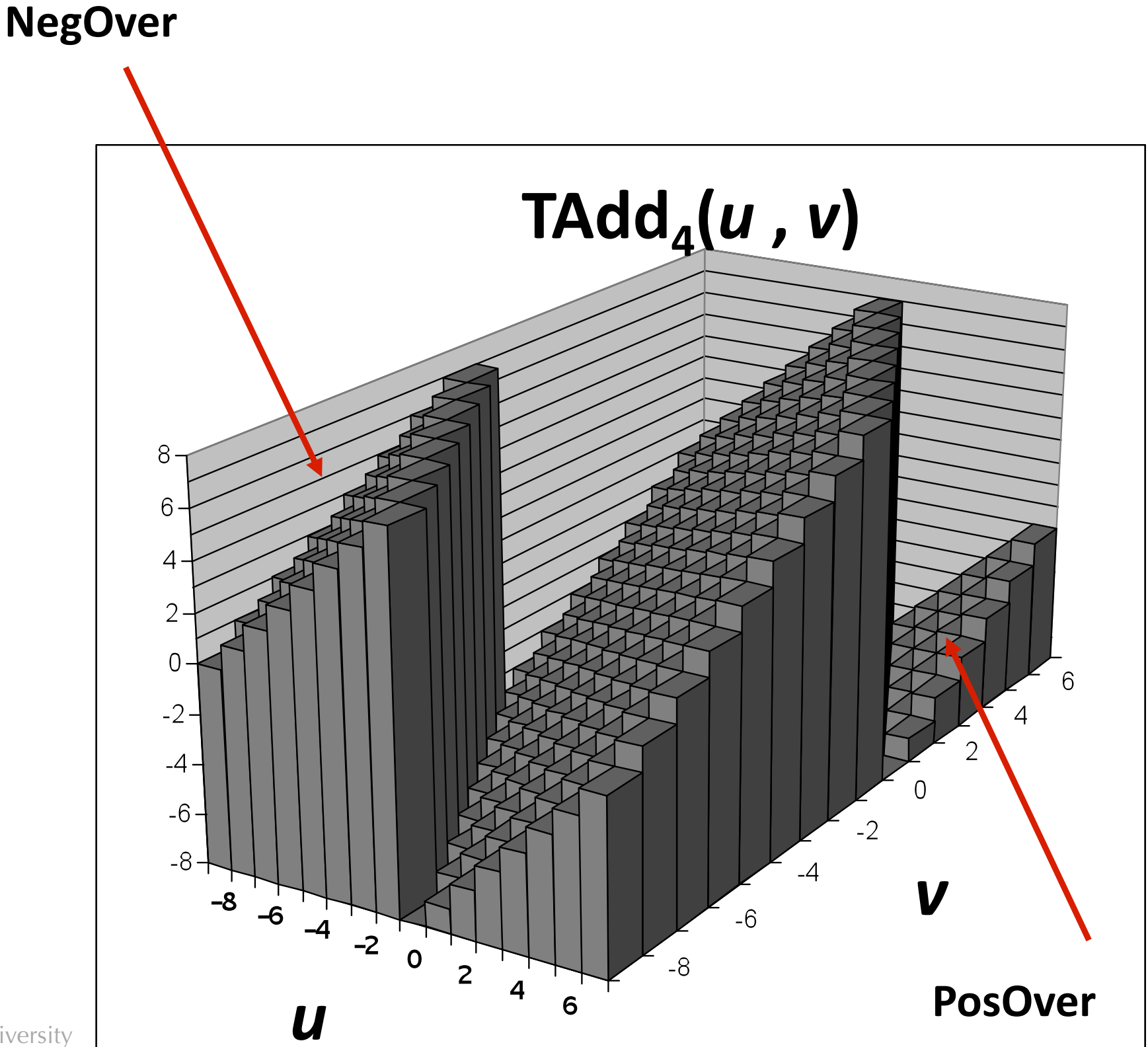

### X86lite Arithmetic instructions

- 
- 
- 
- • $imulq$  SRC, Reg  $-$  Reg  $+$  Reg  $*$  SRC
- negg DEST two's complement negation
- addg SRC, DEST  $\leftarrow$  DEST  $\leftarrow$  DEST + SRC
- $\bullet$  subq SRC, DEST  $\bullet$  DEST  $\leftarrow$  DEST SRC
	- (truncated 128-bit mult.)

- •Examples:
	- •addq  $r$ bx,  $r = x + r$ bx
	- •subq  $$4$ ,  $rsp$  //  $rsp$   $+$   $rsp 4$

• Note: Reg (in imulg) must be a register, not a memory address

### X86lite Logic/Bit manipulation Operations

- 
- 
- 
- notq DEST logical negation
- and q SRC, DEST DEST  $\leftarrow$  DEST & & SRC
- $\texttt{org}$  SRC, DEST  $\texttt{DEF}$  DEST  $\texttt{H}$  DEST || SRC
- xorq SRC, DEST  $\quad$  DEST  $\leftarrow$  DEST xor SRC
- sarg Amt, DEST  $\leftarrow$  DEST  $\rightarrow$  amt (arithmetic shift right) • shlq Amt, DEST  $\leftarrow$  DEST  $\leftarrow$  DEST  $\leftarrow$  amt (arithmetic shift left) • shrq Amt, DEST  $\leftarrow$  DEST  $\leftarrow$  DEST  $\gg$  amt (bitwise shift right)

### X86 Operands

•Operands are the values operated on by the assembly instructions

- •Imm 64-bit literal signed integer "immediate"
- •Lbl a "label" representing a machine address the assembler/linker/loader resolve labels
- Reg One of the 16 registers, the value of a register is its contents
- •Ind [base:Reg][index:Reg,scale:int32][disp] machine address (see next slide)

# X86 Addressing

•In general, there are three components of an indirect address

- •Base: a machine address stored in a register
- •Index \* scale: a variable offset from the base
- •Disp: a constant offset (displacement) from the base
- addr(ind) =  $Base + [Index * scale] + Disp$ 
	- When used as a **location**, ind denotes the address addr(ind)
	- •When used as a **value**, ind denotes Mem[addr(ind)], the contents of the memory address
- •Example:  $-4$ (%rsp) denotes address: rsp  $-4$ •Example: ( $\text{erax}, \text{ } \text{erax}, 4$ ) denotes address: rax + 4\*rcx •Example: 12(%rax, %rcx, 4) denotes address: rax + 4\*rcx +12
- Note: Index cannot be rsp
- Note: X86Lite does not needs this full generality. It does not use index \* scale

# X86lite Memory Model

- The X86 lite memory consists of 2<sup>64</sup> bytes numbered 0x000000000 through 0xffffffff.
- X86 lite treats the memory as consisting of 64-bit (8-byte) quadwords.
- Therefore: legal X86 lite memory addresses consist of 64-bit, quadword-aligned pointers.
	- All memory addresses are evenly divisible by 8
- leag Ind, DEST  $\rightarrow$  DEST  $\leftarrow$  addr(Ind) loads a pointer into DEST
- •By convention, there is a stack that grows from high addresses to low addresses
- The register rsp points to the top of the stack
	- •pushq SRC rsp  $\leftarrow$  rsp 8; Mem[rsp]  $\leftarrow$  SRC
	- •popq DEST DEST ← Mem[rsp]; rsp ← rsp + 8

Stephen Chong, Harvard University

## X86lite State: Condition Flags & Codes

- •X86 instructions set flags as a side effect
- •X86 lite has only 3 flags:
	- •OF: "**overflow**" set when the result is too big/small to fit in 64-bit reg.
	- **SF**: "sign" set to the sign or the result (0=positive, 1 = negative)
	- •ZF: "**zero**" set when the result is 0

#### •From these flags, we can define **Condition Codes**

- To compare SRC1 and SRC2, compute SRC1 SRC2 to set the flags
- e equality holds when ZF is set
- ne inequality holds when (not ZF)
- •g greater than holds when (not  $2F$ ) and (not  $SF$ )
- •1 less than holds when SF <> OF
	- Equivalently: ((SF && not OF) || (not SF && OF))
- •ge greater or equal holds when (not SF)
- Le than or equal holds when  $SF \ll 0F$  or  $ZF$

### Code Blocks & Labels

•X86 assembly code is organized into **labeled blocks**:

```
label1:
         <instruction>
         <instruction>
         \bullet\bullet\bullet<instruction>
label2:
         <instruction>
         <instruction>
         …
         <instruction>
```
- Labels indicate code locations that can be jump targets (either through conditional branch instructions or function calls).
- •Labels are translated away by the linker and loader instructions live in the heap in the "code segment"
- An X86 program begins executing at a designated code label (usually "main")

Stephen Chong, Harvard University

### Conditional Instructions

- cmpq SRC1, SRC2 Compute SRC2 SRC1, set condition flags
- setbCC DEST DEST's lower byte  $\leftarrow$  if CC then 1 else 0
- $\texttt{jCC}$  SRC rip  $\leftarrow$  if CC then SRC else fallthrough
- •Example:
	- cmpq %rcx, %rax // Compare rax to ecx je  $truelb1$  // If  $rax = rcx$  then jump to  $truelb1$

### Jumps, Call and Return

•jmp SRC rip ← SRC Jump to location in SRC

### •callg SRC Push rip;  $rip \leftarrow SRC$

•Call a procedure: Push the program counter to the stack (decrementing rsp) and then jump to the machine instruction at the address given by SRC.

### •retq Pop into rip

- Return from a procedure: Pop the current top of the stack into rip (incrementing rsp).
- •This instruction effectively jumps to the address at the top of the stack

### Implementing X86Lite

•See file x86.ml

# Compiling, Linking, Running

- To use hand-coded X86:
	- •1. Compile main.ml (or something like it) to either native or bytecode
	- •2. Run it, redirecting the output to some . s file, e.g.:
		- ./main >> test.s
	- •3. Use gcc to compile & link with runtime.c:
		- gcc -o test runtime.c test.s
	- •4. You should be able to run the resulting executable:
		- ./test

### •If you want to debug in gdb: • Call gcc with the –g flag too